# SIMFASуниверсальный преобразователь для высоковольтного оборудования

### Область

#### применения

С помощью SIMEAS могут быть измерены все величины любых высоковольтных  $\mathbf{R}$ Прибор имеет 3 сетях. гальванически развязанных аналоговых выхода, ОДИН цифровой выход, а также последовательный порт.

Каждый из 3 аналоговых выходов независимо настраивается на выдачу одной из величин в любом виде (например, 0..10 мА или +/- 20мА, и т.д.).

Цифровой выход может использоваться как импульсный выход выдачи информации, или в сигнала качестве превышения граничного значения.

Измеряемый ток должен не превышать 10А и напряжение  $-600B.$ 

В зависимости от способа подключения сети К некоторые клеммы могут не использоваться.

C высокой ТОЧНОСТЬЮ измеряется мгновенное действующее значение как для синусоидального, так и для искаженного сигнала, или содержащего верхние гармоники.

Преобразователь может параметрироваться производителем по описанию заказчика, или самим покупателем с помощью специального программного обеспечения.

Необходимый для параметрирования опросный заполняется ЛИСТ покупателем.

Преобразователь C выполненной производителем параме-тризацией идентичен прибору без нее и в случае необходимости его установки могут изменены покупателем.

прибора Для заказа без предварительной параметризации достаточно

указать заказной номер.

Изменения установок SIMEAS производится с помощью РС специальный через соедидля нительный кабель, для этого необходимо дополнительно заказать дискету C обеспечением программным **Windows** пол  $\mathbf{M}$ соединительный кабель.

> Изображением установленных способа данных И подключения поставляется с прибором, или может быть распечатана  $\mathbf{c}$ помошью программного обеспечения в параметрирования случае пользователем.

> Заказчик может с помощью графического интефейса не только перепараметрировать, ВЫВОДИТЬ HO И текущие значения величин на экран РС или распечатать.

> Преобразователь может поставляться для питания 20-70В DC или 70-270В DC/AC. Входы, выходы и питание гальванически развязаны.

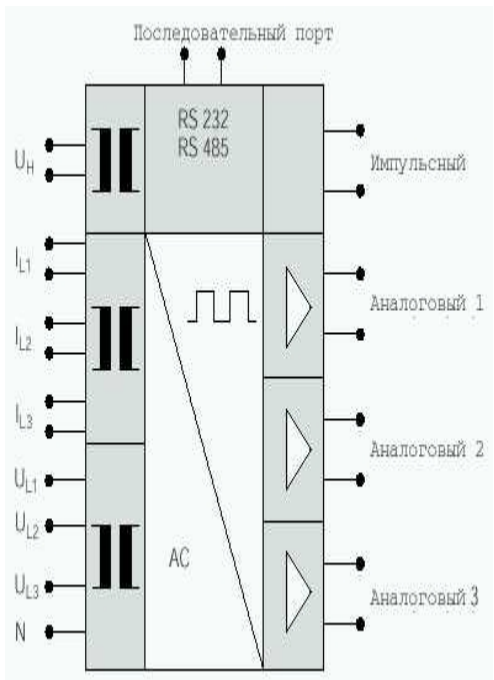

### Измеряемые величины

Ток. напряжение, активная реактивная мощность, мощность, полная мощность, частота. коэффициент мощности, фазовый угол, сигнал граничное функционирования/ значение (для импульсного выхода).

Каждый из 3 аналоговых выходов может быть настороен на любую измеряемую величину в любом диапазоне и на любой выходной сигнал. Импульсный выход может выдавать сигнал функционирования ИПИ превышения граничного значения.

Через последовательный порт можно независимо OT аналоговых выходов получать информацию о любых величинах и установленных параметрах, затем выводить на РС.

### Примеры подключения SIMEAS к сети

Нижеприведенные схемы подключения являются лишь примерами.

Возможно подключение и без первичных трансформаторов, если ток и напряжение не превышают граничных значений.

Кроме того, возможно подключение к звездной схеме или треугольнику. Неиспользуемые при подключении клеммы могут оставаться свободными.

Схема подключения при параметрировании на заводе прилагается заказчиком к заказному листу.

При параметрировании заказчиком возможно распечатывание данных на этикетке для наклеивания на прибор.

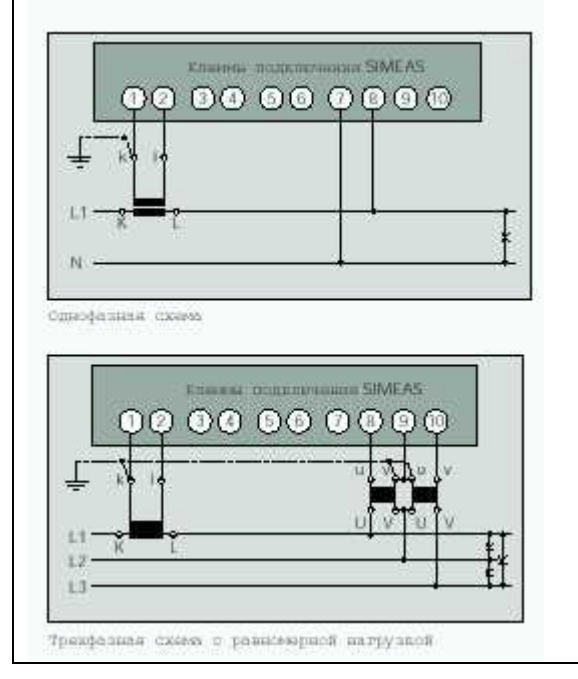

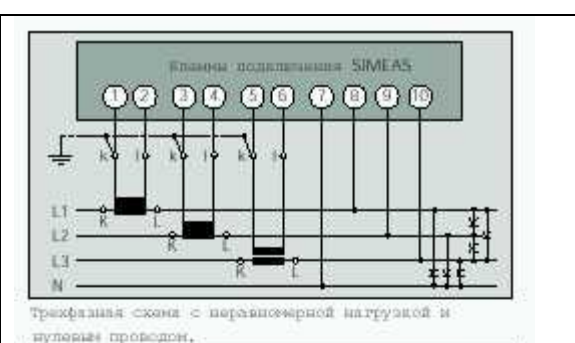

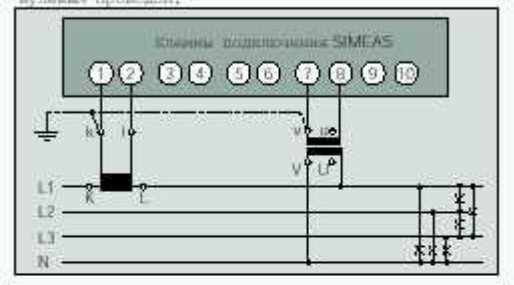

трихфазика схона с равноевриой изгрузной и нулев, пр,

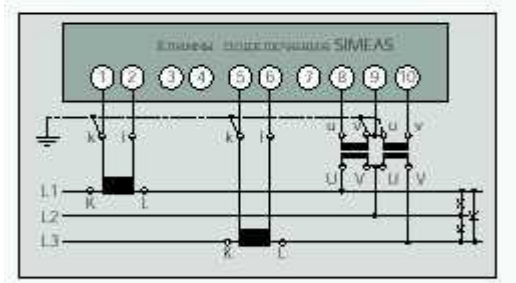

трехразная схоза с перевновирной нагрузной

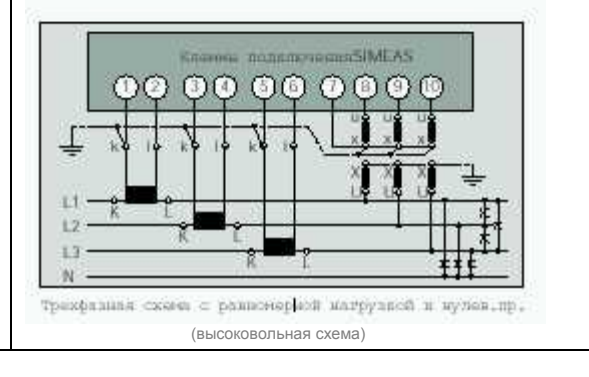

### Описание

Преобразователь представляет собой единый фунциональный узел. Он жестко крепится на шину 35мм согласно DIN EN 50022. Коммутация входов и выходов производится с помощью винтовых клемм. Аппарат не содержит силикона, галогена и невозгораемый.

### Размеры

Масса около 0,6 кг Защита DIN VDE 0470 T 1/EN 60529 Корпус: IP 40 Клеммы: IP 20 Подключение: Винтовые клеммы Входные: 4мм2 Выходные: 2,5мм2

Заказные номера

Преобразователь без предварительных установок (параметрируется заказчиком с помощью Windows-Software)

Питание: DC 20-70В **7KG6000-8AA** AC/DC 70-270В **7KG6000-8AB**

Преобразователь c предварительными установками (параметрируется поставщиком, данные указываются заказчиком в прилагаемом опросном листе)

Питание:<br>DC 20-70В:

DC 20-70В: **7KG6000-8BA** AC/DC 70-270В **7KG6000-8BB**

Программное обеспечение для параметрирования, выдачи данных и калибрирования

 **7KG6050-8AA** Кабель для связи аппарата с PC **7KG6051-8AA**

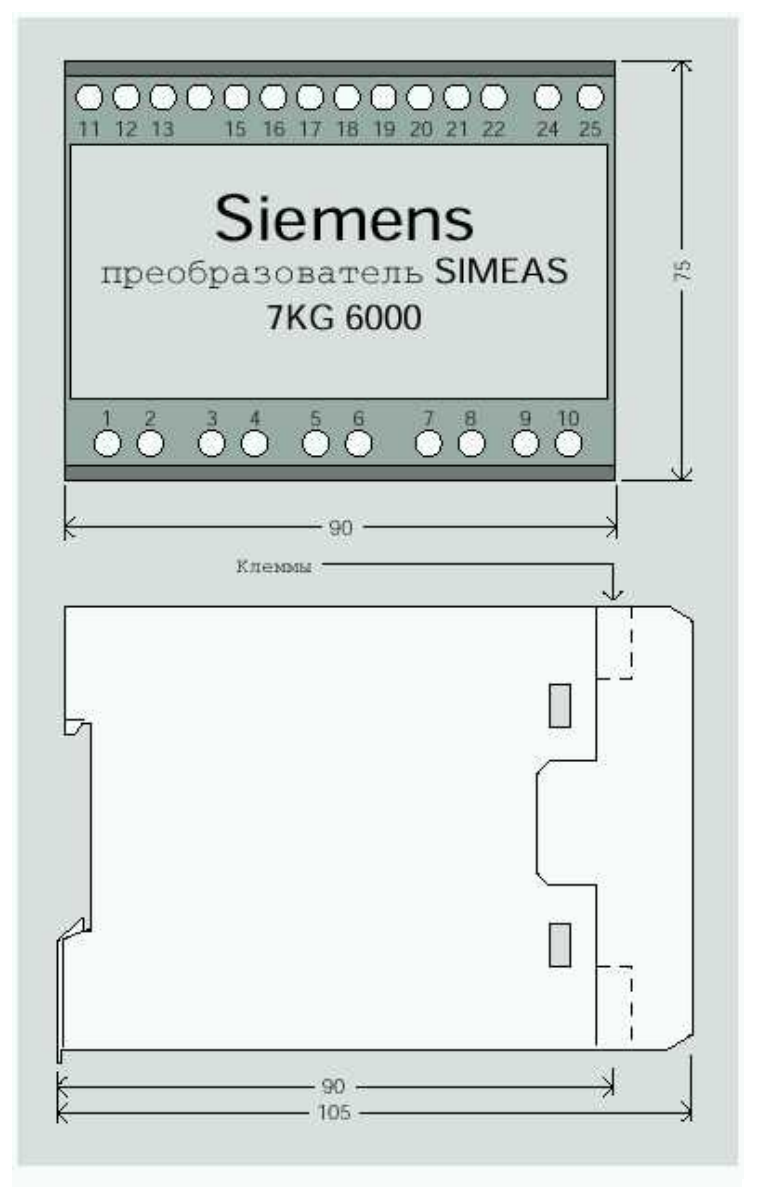

#### Схема контактов

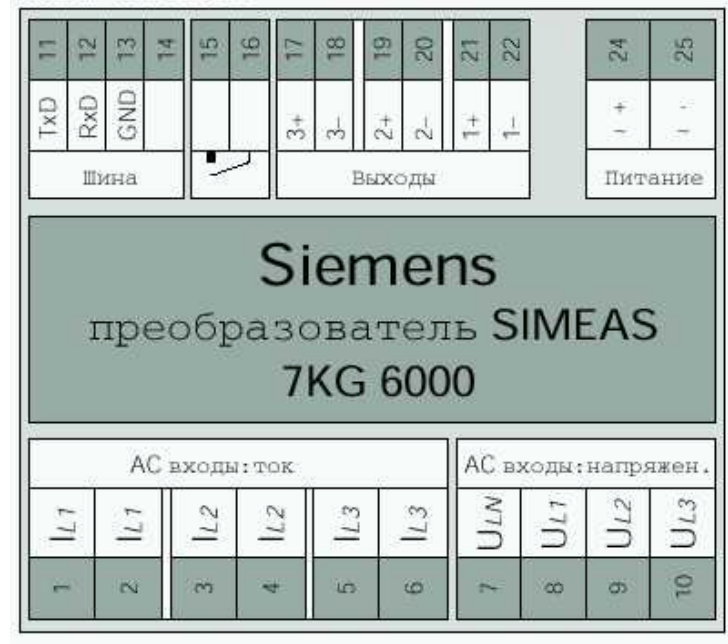

# SIMEAS PAR -программное обеспечение для параметризации, калибрования и отображения

## данных

Siemeas PAR состоит из трех основных блоков:

- 1. Параметрирования
- 2. Калибрирования
- 3. Отображения
- 

Программа инсталлируется на РС или Laptop с установленной системой MS-DOS. Работа происходит в среде Windows V3.1 с использованием мыши и клавиатуры. Связь с РС или Laptop производится посредством специального кабеля через последовательный порт.

### Описание

### 1. Параметрирование

Данный блок служит для задания измеряемых величин, их диапазона, а также выходных переменных. Пользователь параметрирует аппарат в несколько шагов.

окнах осуществляется очень легко и просто.

Существует система оконной помощи. По желанию ползователя

нижеследующие данные могут быть выведены на принтер:

- 1. Введенные параметры
- 2. Схема подключения

3. Наклейка для преобразователя с установленными параметрами.

### Окно параметризации входных величин

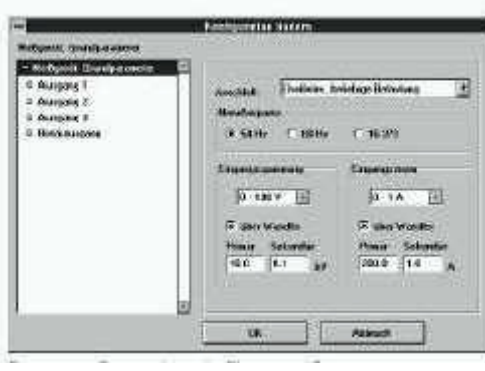

Окно параметризации выходных величин

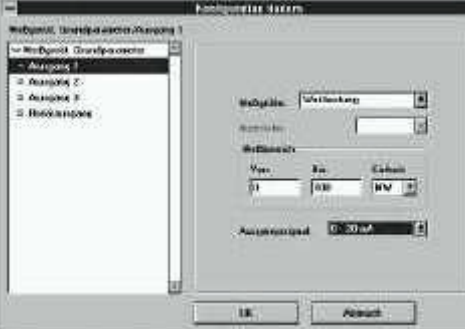

Ввод данных в графических Окно с 3 различными индикаторами

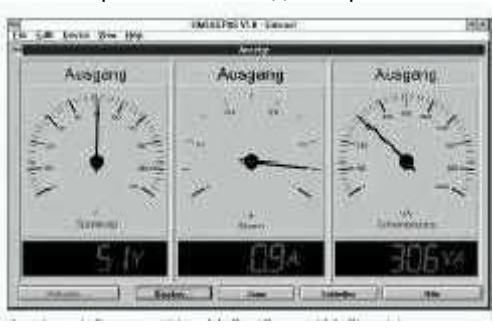

### 2. Калибрование

Поскольку существует возможность подключения преобразователя через предварительный потенциометр (трансфор-матор), для учета этого существует блок "калибрование".

В основном приборы поставляются откалиброванными на заводе. и Перекалибровка требуется в случае поломки или для новой коррекции при подключении.

С помощью окон и графического представления характеристик изменения легко заметны и понятны.

Описание процесса тестирования, а также объяснение способов обслуживания программы можно найти в окне помощи.

### 3. Отображение данных

Посредством графических средств представления имеется возможность вывода на монитор до 9 значений в аналоговом и цифровом виде.

Для наибольшей точности вывода изображения пользователь может изменять число индикаторов, а также измеряемые величины и их диапазон.

Индикация происходит независимо от аналоговых выходов аппарата.

По желанию пользователя возможна запись текуших значения или вывод на печать.

### **Параметры измеряемой сети**

Ошибка в технических условиях в зависимости от IAN

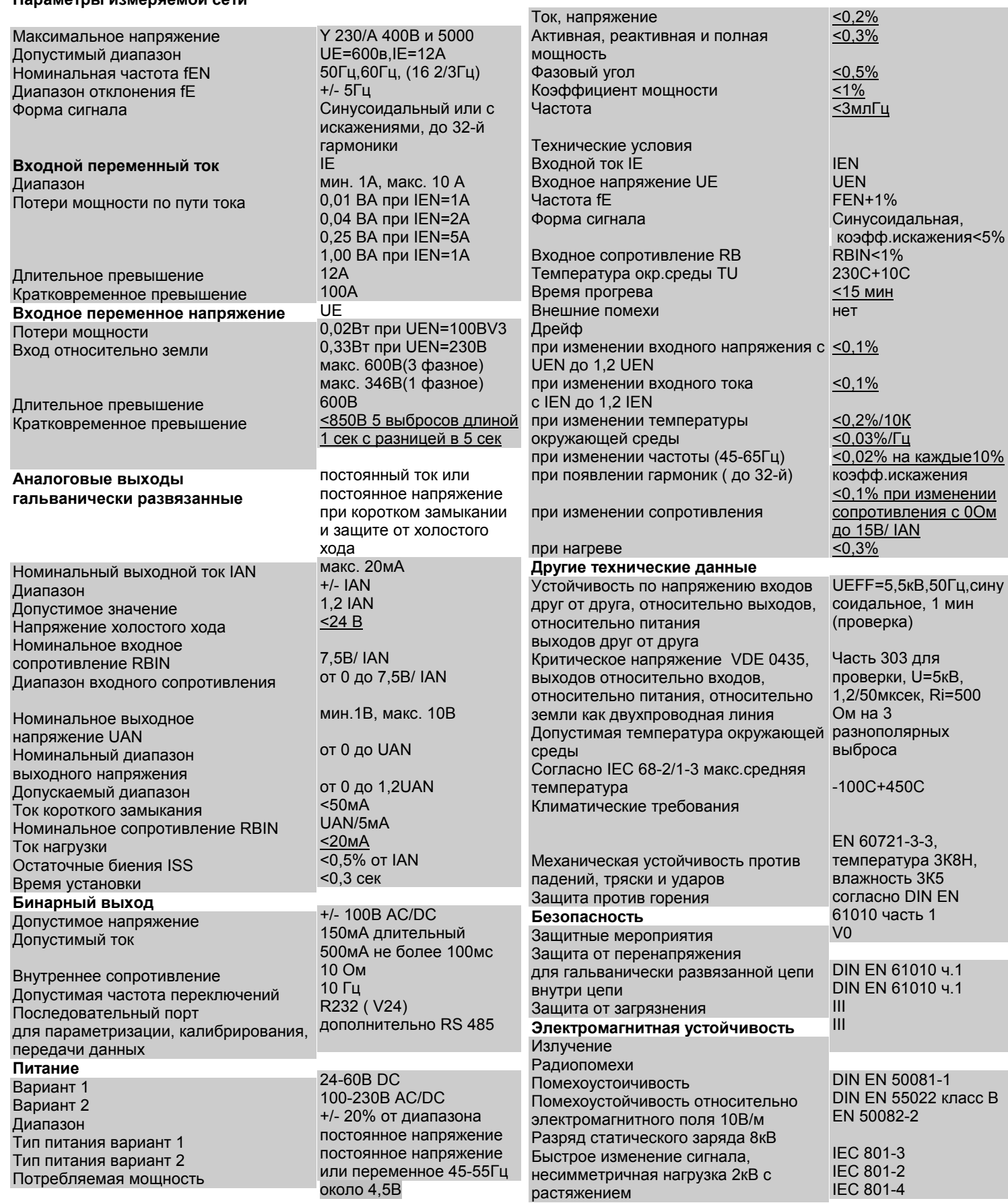